# **Conditionals**

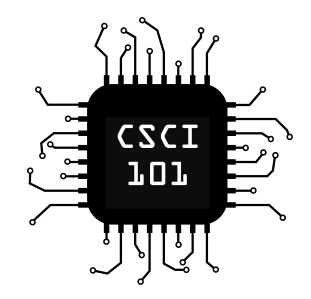

#### A **boolean** is a type of data which can be one of two values: **True** or **False**

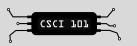

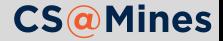

#### A **boolean** is a type of data which can be one of two values: **True** or **False**

mybool = **True** print(mybool)

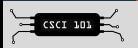

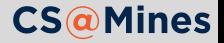

#### A **boolean** is a type of data which can be one of two values: **True** or **False**

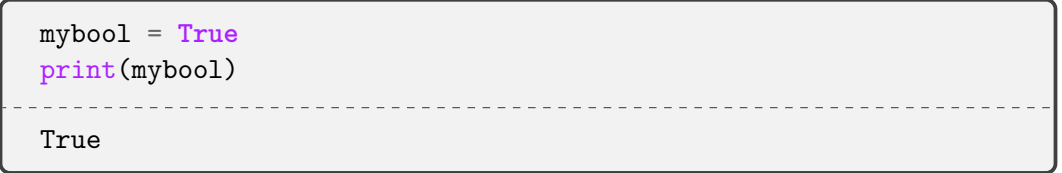

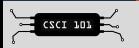

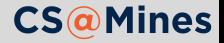

== is for **equality testing**. An expression **a** == **b** will be True iff **a** has the same value as **b**, False otherwise.

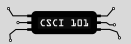

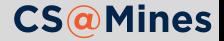

== is for **equality testing**. An expression **a** == **b** will be True iff **a** has the same value as **b**, False otherwise.

```
>>> year = 2017
>>> year == 2016
False
>>> year == 2017
True
```
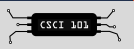

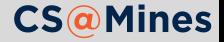

**if** condition: *# do something* **elif** other\_condition: *# do something else* **else**: *# do something else*

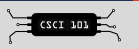

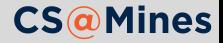

#### Branching

#### Example

```
name = input("What is your name? ")
if name == "Jack":
    print("Your name is the best!")
elif len(name) == 4:
    print("Your name is 4 letters and not 'Jack'!")
else:
    print("Pleased to meet you", name)
```
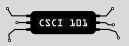

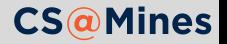

### Comparison Operators

- $\langle$  Less than  $\langle$   $\langle$  = Less or equal  $\langle$  == Equal
- > Greater than >= Greater or equal != Not Equal

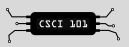

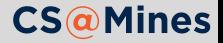

#### Comparison Operators

- $\leq$  Less than  $\leq$  Less or equal  $\leq$  = Equal
- > Greater than  $\vert$  >= Greater or equal  $\vert$  != Not Equal

```
age = int(input("What is your age?"))if age < 0:
    print("I don't think so")
elif age <= 10:
    print("Wow! You're young!")
elif age != 16:
   print("Cool cool.")
else:
   print("Sweet sixteen.")
```
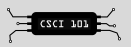

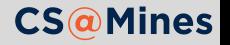

### Indentation Denotes Scope

In Python, indentation not only provides style to help yourself and others read your code, but also provides functionality by **denoting the scope of the operation**. Consider the following example:

```
# i was defined previously in this program
if i > 0:
    print("i is positive")
    if i % 2 == 0:
        print("i is even")
    print("hello")
print("goodbye")
```
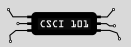

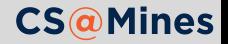

### Indentation Denotes Scope

In Python, indentation not only provides style to help yourself and others read your code, but also provides functionality by **denoting the scope of the operation**. Consider the following example:

```
# i was defined previously in this program
if i > 0:
    print("i is positive")
    if i % 2 == 0:
        print("i is even")
    print("hello")
print("goodbye")
 1 What will be printed if i is 3?
 2 What will be printed if i is -2?
```
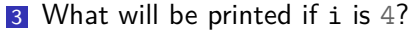

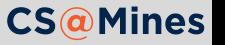

### Opposite Day: Using not

**not** is an operator which gives the opposite boolean of what it receives. In other words:

- **not False** is **True**
- **not True** is **False**

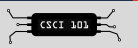

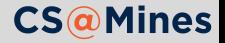

### Opposite Day: Using not

**not** is an operator which gives the opposite boolean of what it receives. In other words:

- **not False** is **True**
- **not True** is **False**

So what is **not not not False**? Try in your Interactive Interpreter!

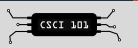

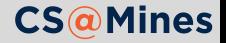

### Opposite Day: Using not

**not** is an operator which gives the opposite boolean of what it receives. In other words:

- **not False** is **True**
- **not True** is **False**

So what is **not not not False**? Try in your Interactive Interpreter!

Example of using **not** in an **if** statement:

```
fish = input("What is your fish's name? ")
if not len(fish) > 3:
    print("What a short name!")
```
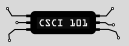

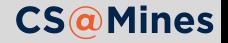

## Multiple Conditions: Using and and or

What if you want to test the existence of multiple conditions? This is what **and** and **or** are for.

```
fav = int(input("Favorite number? "))
hate = int(input("Least favorite number? "))
if fav * hate == 63 and fav > hate and fav > 0:
    print("Yeah, because 7 ate 9, right?")
elif fav % 2 != 0 or hate % 2 != 0:
    print("What an odd choice.")
else:
    print("Even Steven.")
```
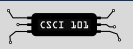

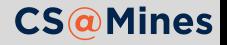

**and** and **or** are evaluated left to right, and not all statements will be evaluated if they don't need to.

In other words, if the first part of an **and** is **False**, Python knows the statement is **False** won't bother wasting its time on the second part.

Likewise, if the first part of an **or** is **True**, Python knows the statement is **True** and won't bother wasting its time on the second part.

Computer programmers call this **short-circuiting**.

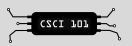

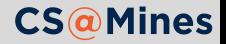

#### **Practice:** Short Circuiting

Which code block is more efficient, given i is even half of the time, modulus  $\binom{v}{k}$  is very fast, and hardfunc takes a few seconds to compute?

```
if hardfunc(i) and i \% 2 == 0:
    print("Hello!")
```

```
if i \frac{6}{2} == 0 and hardfunc(i):
    print("Hello!")
```
**Note:** hardfunc is not built-in to Python, we are just using it as an imaginary example function here.

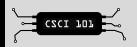

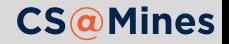

### **Practice:** Spot the Bug(s)!

What is wrong with the snippet of code below?

```
pets = input("How many pets do you have? ")
if pets < 0:
    print("That's impossible!")
if pets = 0:
    print("Try pets sometime!")
else:
    print("Can I meet them?")
```
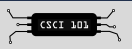

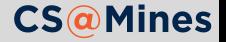

## **Practice:** Spot the Bug(s)!

Corrected code snippet:

```
pets = int(input("How many pets do you have? "))
if pets < 0:
    print("That's impossible!")
elif pets == 0:
    print("Try pets sometime!")
else:
    print("Can I meet them?")
```
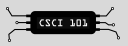

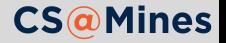